# **Data Warehousing**

### **Kapitel 6: Data-Mining-Verfahren**

#### **Dr. Andreas Thor** Wintersemester 2009/10

Universität Leipzig Institut für Informatik

http://dbs.uni-leipzig.de <sup>y</sup>

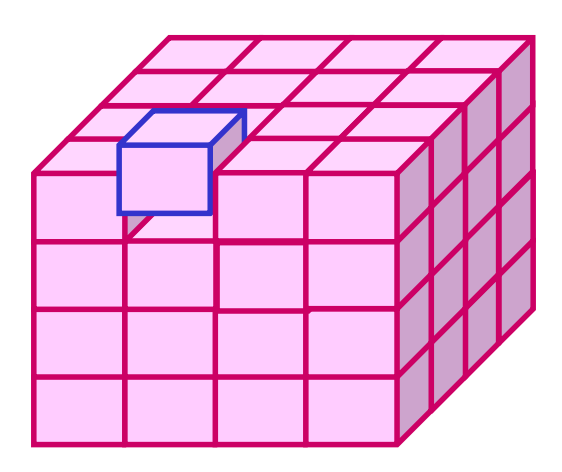

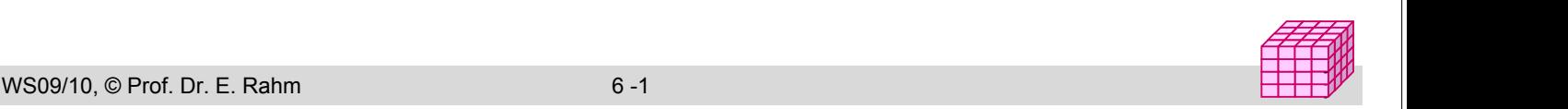

# **6. Überblick zu Data Mining-Verfahren**

- **Einführung**
- Clusteranalyse
	- k-Means-Algorithmus
	- Canopy Clustering

### **Klassifikation**

- Klassifikationsprozess
- Konstruktion eines Entscheidungsbaums

### Assoziationsregeln / Warenkorbanalyse

- Support und Konfidenz
- A Priori-Algorithmus

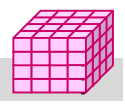

# **Knowledge Discovery in Databases (KDD)**

(semi-)automatische Extraktion von Wissen aus Datenbanken, das

- gültig (im statistischen Sinn)
- bisher unbekannt
- und potentiell nützlich ist
- Kombination von Verfahren zu Datenbanken, Statistik und KI (maschinelles Lernen)

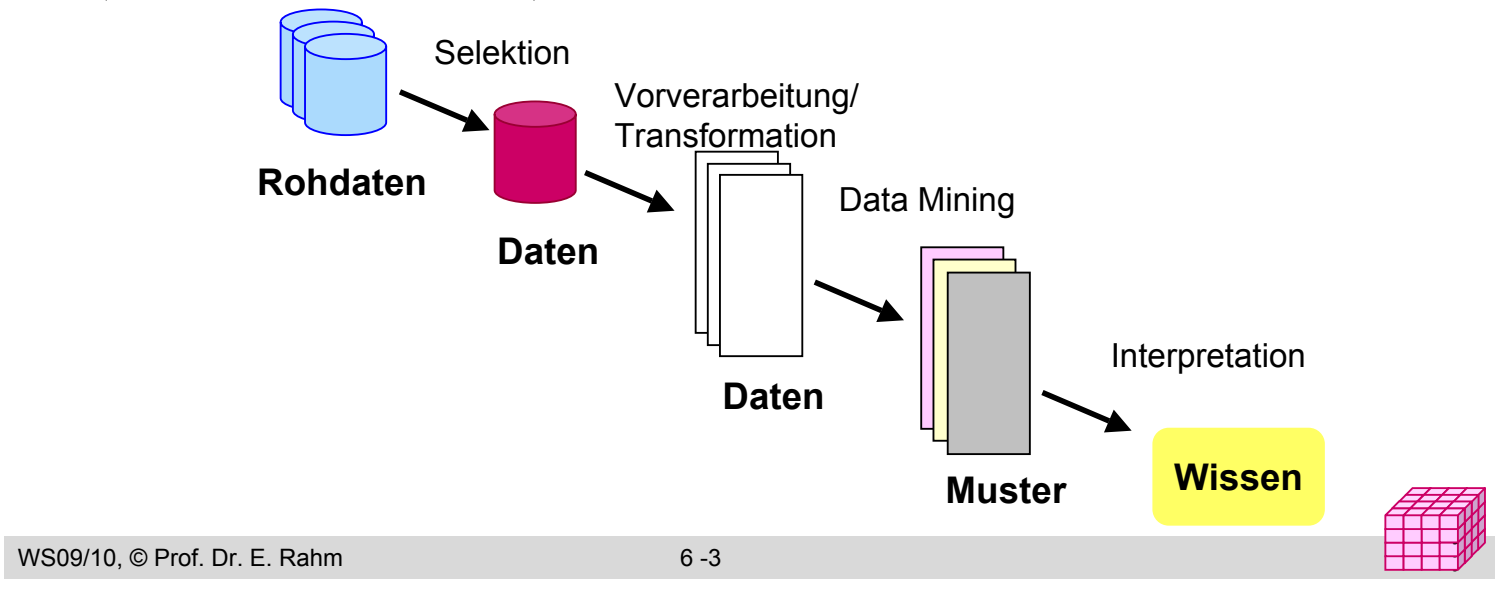

### **Data Mining**

- Data Mining: Anwendung effizienter Algorithmen zur Erkennung von Mustern in großen Datenmengen
- **bisher meist Mining auf speziell aufgebauten Dateien**
- notwendig: Data Mining auf Datenbanken bzw. Data Warehouses
	- Skalierbarkeit auf große Datenmengen
	- Nutzung der DBS-Performance-Techniken (Indexstrukturen, materialisierte Sichten, Parallelverarbeitung)
	- Vermeidung von Redundanz und Inkonsistenzen
	- Integration mehrerer Datenquellen
	- Portabilität

#### **Datenaufbereitung für Data Mining**

- Datenintegration und Datenbereinigung (data cleaning)
- Diskretisierung numerischer Attribute (Aufteilung von Wertebereichen in Intervalle, z.B. Altersgruppen)
- Erzeugen abgeleiteter Attribute (z.B. Aggregationen für bestimmte Dimensionen, Umsatzänderungen)
- Einschränkung der auszuwertenden Attribute

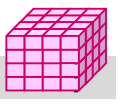

# **Data Mining: Techniken**

#### **Clusteranalyse**

– Objekte werden aufgrund von Ähnlichkeiten in Klassen eingeteilt (Segmentierung)

#### **Assoziationsregeln**

- Warenkorbanalyse (z.B. Kunde kauft A und  $B \Rightarrow$  Kunde kauft C)
- Sonderformen zur Berücksichtigung von Dimensionshierarchien (z.B. Produktgruppen), quantitativen Attributen, zeitlichen Beziehungen (sequence mining)

#### **Klassifikation**

- Zuordnung von Objekten zu Gruppen/Klassen mit gemeinsamen Eigenschaften bzw. Vorhersage von Attributwerten
- explizite Erstellung von Klassifikationsregeln (z.B. "guter Kunde" wenn Alter > 25 und ... )
- Verwendung von Stichproben (Trainingsdaten)
- Ansätze: Entscheidungsbaum-Verfahren, statistische Auswertungen (z.B. Maximum Likelihood-Schätzung / Bayes-Schätzer), neuronale Netze

#### ■ Weitere Ansätze:

- Genetische Algorithmen (multivariate Optimierungsprobleme, z.B. Identifikation der besten Bankkunden)
- Regressionsanalyse zur Vorhersage numerischer Attribute . . .

```
WS09/10, © Prof. Dr. E. Rahm 6 -5 years and the control of the control of the control of the control of the control of the control of the control of the control of the control of the control of the control of the control o
```
### **Data Mining: Anwendungsbeispiele**

#### Kundensegmentierung für Marketing

- Gruppierung von Kunden mit ähnlichem Kaufverhalten / ähnlichen Interessen
- Nutzung für gruppenspezifische Empfehlungen, Product Bundling, ...
- Warenkorbanalyse: Produkt-Platzierung im Supermarkt, Preisoptimierung, ...
- Bestimmung der Kreditwürdigkeit von Kunden (elektronische Vergabe von Kreditkarten, schnelle Entscheidung über Versicherungsanträge, ...)
	- schnelle Entscheidung erlaubt neue Kunden zu gewinnen
	- Technik: Entscheidungsbaum-Klassifikator
- **Entdeckung wechselbereiter Kunden**
- **Entdeckung von Kreditkarten-Missbrauch**
- Unterstützung im Data Cleaning
- Web Usage Mining

WS09/10,  $\odot$  Prof. Dr. E. Rahm ■ Text Mining: inhaltliche Gruppierung von Dokumenten, E-Mails, ...

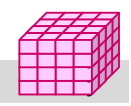

y y

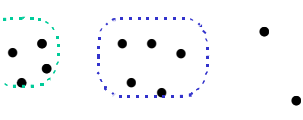

•

### **Evaluation/Interpretation**

### Ablauf

- Präsentation der gefundenen Muster, z.B. über Visualisierungen
- Bewertung der Muster durch den Benutzer
- falls schlechte Bewertung: erneutes Data Mining mit anderen Parametern, anderem Verfahren oder anderen Daten
- falls gute Bewertung: Integration des gefundenen Wissens in die Wissensbasis / Metadaten und Nutzung für zukünftige KDD-Prozesse

#### Bewertung der gefundenen Muster: Interessantheit, Vorhersagekraft

- sind Muster schon bekannt oder überraschend?
- wie gut lassen sich mit "Trainingsdaten" (Stichproben) gefundene Muster auf zukünftige Daten verallgemeinern?
- Vorhersagekraft wächst mit Größe und Repräsentativität der Stichprobe

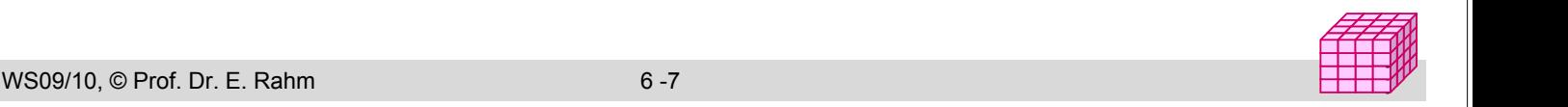

### **Clusteranalyse**

#### ■ Ziele

- automatische Identifikation einer endlichen Menge von Kategorien, Klassen oder Gruppen (Cluster) in den Daten
- Objekte im gleichen Cluster sollen möglichst ähnlich sein
- Objekte aus verschiedenen Clustern sollen möglichst unähnlich zueinander sein

#### $\blacksquare$  Ahnlichkeitsbestimmung

- meist: Distanzfunktion dist(o1,o2) für Paare von Objekten o<del>1 und</del> o2  $(x,y) = \sqrt{\sum (x_i - y_i)}$  $\sum_{i=1} (x_i - y_i)^2$ 
	- z.B. Euklidische Distanz für numerische Attribute:  $dist(x, y) = \sqrt{\sum_{i} (x_i - y_i)}$
- spezielle Funktionen für kategorische Attribute oder Textdokumente *i*
- Clustering-Ansätze: partitionierend, hierarchisch, dichtebasiert, ...

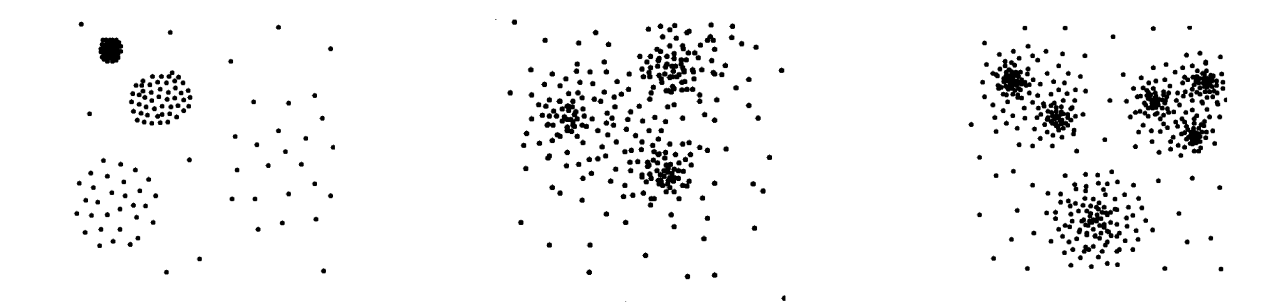

### **K-Means Algorithmus**

### **Ausgangssituation**

- Objekte besitzen Distanzfunktion
- für jedes Cluster kann ein Clusterzentrum bestimmt werden ("Mittelwert")
- Anzahl k der Cluster wird vorgegeben

### ■ Basis-Algorithmus

- Schritt 1 (Initialisierung): k Clusterzentren werden (zufällig) gewählt
- Schritt 2 (Zuordnung): Jedes Objekt wird dem nächstgelegenen Clusterzentrum zugeordnet
- Schritt 3 (Clusterzentren): Für jedes Cluster wird Clusterzentrum neu berechnet
- Schritt 4 (Wiederholung): Abbruch, wenn sich Zuordnung nicht mehr ändert, sonst zu Schritt 2

### **Probleme**

- Konvergenz zu lokalem Minimum, d.h. Clustering muss nicht optimal sein - Work-around: Algorithmus mehrfach starten
- relativ hoher Aufwand für Abstandsberechnungen, Neuberechnung der Clusterzentren

WS09/10, © Prof. Dr. E. Rahm 6 -9

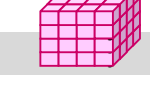

### **K-Means Algorithmus: Beispiel**

#### Clustering der Zahlen 1, 3, 6, 14, 17, 24, 26, 31 in drei Cluster

- (1) Zentren: 10, 21, 29 (zufällig gewählt)
- (2) Cluster:
- (3) Zentren (arithmetisches Mittel):
- (2) Cluster:
- (3) Zentren:
- (2) Cluster:
- (3) Zentren:
- (2) Cluster:
- Abbruch, da sich das Clustering nicht mehr geändert hat.

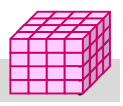

### **Canopy Clustering Algorithmus\***

#### Bildung von überlappenden Clustern (Canopies) - oft Nutzung als erster Schritt in mehrstufigem Analyseverfahren - skalierbar auf sehr große Datenmengen - auf Stringdaten anwendbar (Nutzung indexbasierter Ähnlichkeitsfunktionen zur Distanzberechnung, z.B. TF/IDF) Gegeben: Distanzfunktion, zwei Schwellwerte  $T_1$  und  $T_2$  ( $T_1 > T_2$ ) **T2**  $\blacksquare$  Algorithmus - Schritt 1 (Initialisierung): Kandidatenliste für Wahl der Canopyzentren wird mit allen Objekten initialisiert - Schritt 2 (Canopyzentrum): Canopyzentrum Z wird (zufällig) aus der Kandidatenliste gewählt  $\bigcirc$ - Schritt 3 (Zuordnung): Alle Objekte, deren Abstand zu Z geringer ist als Schwellwert  $T_1$ , werden (Canopy) Z zugeordnet  $\mathsf{T}_1$ - Schritt 4 (Kandidatenliste): Alle Objekte, die innerhalb des Schwellwertes  $T_2$ zu Z liegen, werden aus Kandidatenliste gelöscht - Schritt 5 (Ende/Wiederholung): Abbruch, wenn Kandidatenliste leer ist, sonst zu Schritt<sub>2</sub>

\* *McCallum, A. et al.:Efficient clustering of high-dimensional data sets with application to reference matching Proc. ACM KDD, 2000*

WS09/10, © Prof. Dr. E. Rahm 6 -12

### **Canopy Clustering Algorithmus: Beispiel**

- Clustering der Zahlen 1, 3, 6, 11, 13
	- Abstandsfunktion absolute Differenz,  $T_1 = 8$ ,  $T_2 = 4$
	- (1) Kandidatenliste =  $\{1, 3, 6, 11, 13\}$
	- (2) Canopyzentrum
	- (3) Canopy bilden
	- (4) Entferne aus Kandidatenliste
	- $-$  (5) Kandidatenliste =
	- (2) Canopyzentrum:
	- (3) Canopy bilden
	- (4) Entferne aus Kandidatenliste
	- $-$  (5) Kandidatenliste  $=$
	- (2) Canopyzentrum:
	- (3) Canopy bilden
	- (4) Entferne aus Kandidatenliste
	- (5) Abbruch, da Kandidatenliste leer

### **Kombination mit K-Means**

- 1. Schritt: Canopy Clustering
- 2. Schritt: K-Means
	- Für jedes Canopy wird mindestens ein Clusterzentrum bestimmt
	- Statt für jedes Objekt die Distanz zu jedem Clusterzentrum zu bestimmen, werden nur die Distanzen zu den Clusterzentren bestimmt, die sich mit dem Objekt in denselben Canopies befinden.
- **Beispiel:**

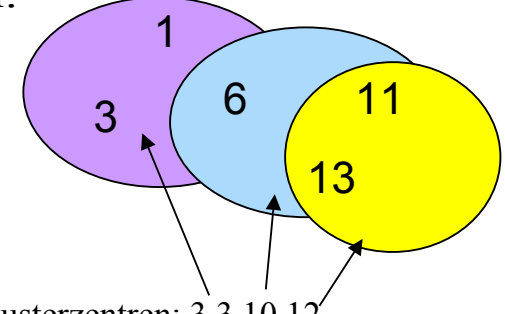

- Drei Clusterzentren: 3,3 10 12
- Für 1 und 3 keine Abstandsbestimmung notwendig, da sich nur ein Clusterzentrum im selben Canopy befindet
- 6, 11 und 13 liegen jeweils in zwei Canopies, deshalb sind zwei Abstandsbestimmungen zu zwei Clusterzentren notwendig.

```
WS09/10, © Prof. Dr. E. Rahm 6 -15
```
### **Klassifikation**

### Klassifikationsproblem

- Gegeben sei Stichprobe (Trainingsmenge)  $O$  von Objekten des Formats  $(a_1, \ldots, a_d)$ mit *Attributen*  $A_i$ ,  $1 \le i \le d$ , und Klassenzugehörigkeit  $c_i$ ,  $c_i \in C = \{c_1, \ldots, c_k\}$
- $-$  Gesucht: die Klassenzugehörigkeit für Objekte aus D \ O d.h. ein *Klassifikator* K : D → C

### ■ weiteres Ziel:

– Generierung (Lernen) des expliziten Klassifikationswissens (Klassifikationsmodell, z.B. Klassifikationsregeln oder Entscheidungsbaum)

### **Abgrenzung zum Clustering**

- Klassifikation: Klassen vorab bekannt
- Clustering: Klassen werden erst gesucht

### Klassifikationsansätze

- Entscheidungsbaum-Klassifikatoren
- Bayes-Klassifikatoren (Auswertung der bedingten Wahrscheinlichkeiten von Attributwerten)
- Neuronale Netze

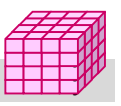

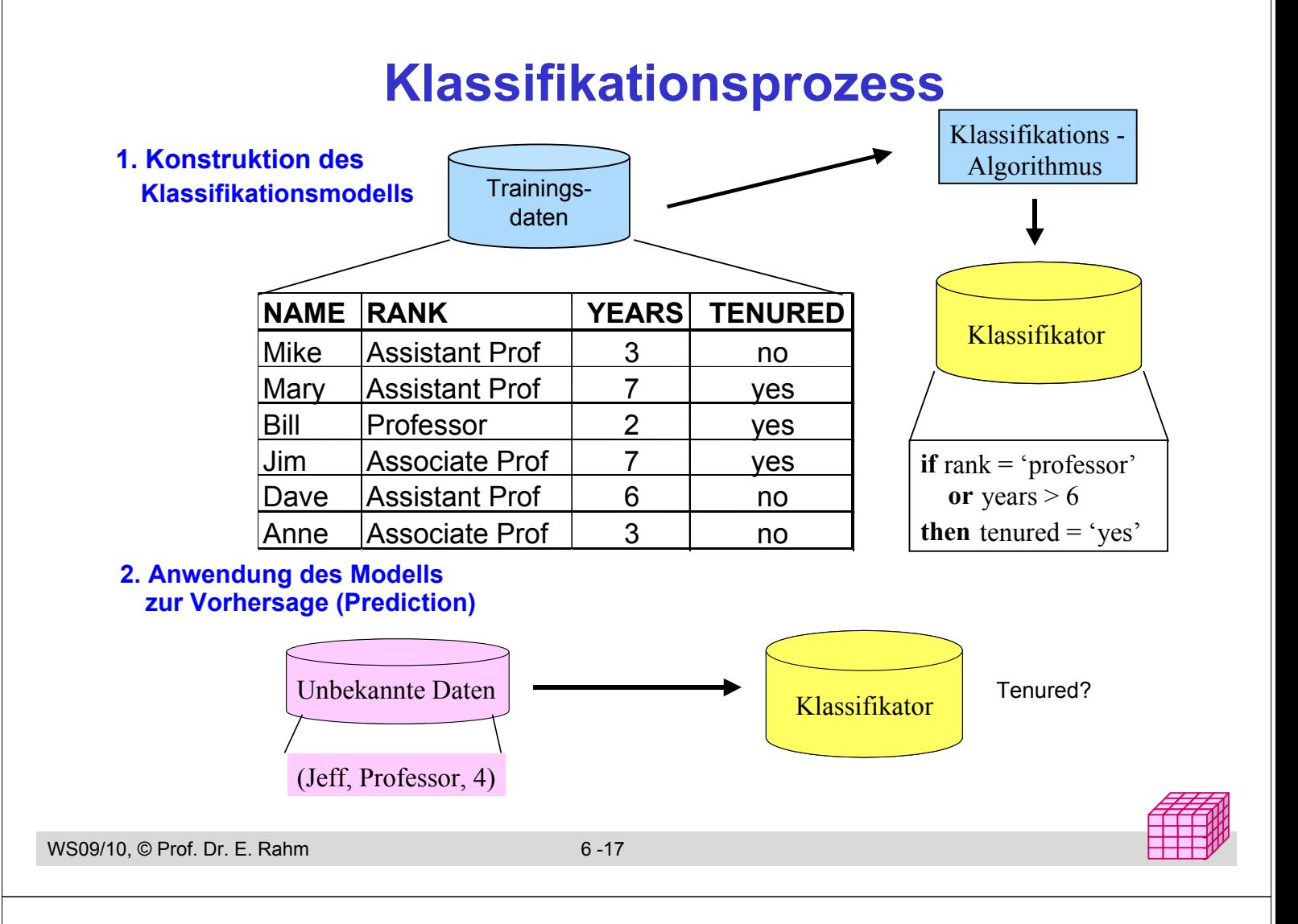

### **Bewertung von Klassifikatoren**

#### Klassifikator ist für die Trainingsdaten optimiert

– liefert auf der Grundgesamtheit der Daten evtl. schlechtere Ergebnisse (-> Overfitting-Problem)

#### Bewertung mit von Trainingsmengen unabhängigen Testmengen

#### Gütemasse für Klassifikatoren

- Klassifikationsgenauigkeit
- Kompaktheit des Modells, z.B. Größe eines Entscheidungsbaums
- Interpretierbarkeit des Modells (wie viel Einsichten vermittelt das Modell dem Benutzer? )
- Effizienz der Konstruktion des Modells sowie der Anwendung des Modells
- Skalierbarkeit für große Datenmengen
- Robustheit gegenüber Rauschen und fehlenden Werten
- Klassifikationsgenauigkeit: Anteil der korrekten Klassenzuordnungen in Testmenge
- Klassifikationsfehler: Anteil der falschen Klassenzuordnungen

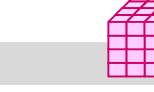

### **Entscheidungsbäume**

explizite, leicht verständliche Repräsentation des Klassifikationswissens

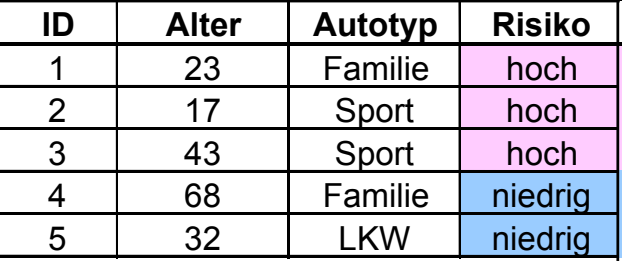

Regeldarstellung:

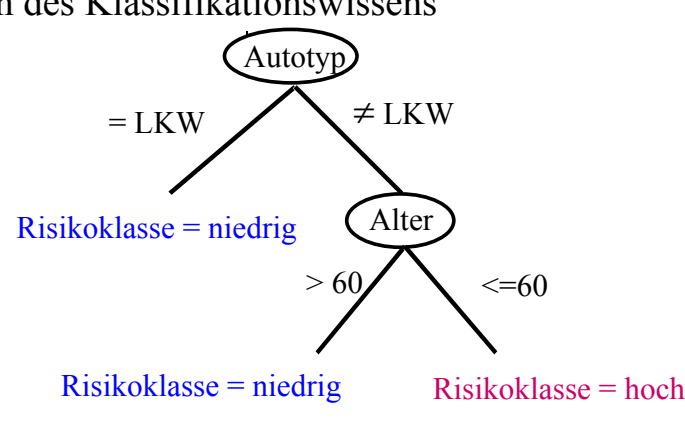

y y

y y

- **Entscheidungsbaum ist Baum mit folgenden Eigenschaften:** 
	- ein innerer Knoten repräsentiert ein Attribut
	- eine Kante repräsentiert einen Test auf dem Attribut des Vaterknotens
	- ein Blatt repräsentiert eine der Klassen
- **Anwendung zur Vorhersage:** 
	- Top-Down-Durchlauf des Entscheidungsbaums von der Wurzel zu einem der Blätter
	- eindeutige Zuordnung des Objekts zur Klasse des erreichten Blatts

```
WS09/10, © Prof. Dr. E. Rahm 6 -19
```
### **Konstruktion eines Entscheidungsbaums**

- Basis-Algorithmus (divide and conquer)
	- Anfangs gehören alle Trainingsdatensätze zur Wurzel
	- Auswahl des nächsten Attributs (Split-Strategie): Maximierung des Informationsgewinns (meßbar über Entropie o.ä.)
	- Partitionierung der Trainingsdatensätze mit Split-Attribut
	- Verfahren wird rekursiv für die Partitionen fortgesetzt

#### ■ Abbruchbedingungen

- keine weiteren Split-Attribute
- alle Trainingsdatensätze eines Knotens gehören zur selben Klasse

#### $\blacksquare$  Typen von Splits

- *Kategorische Attribute*: Split-Bedingungen der Form "attribut = a" oder "attribut ∈ set" (viele mögliche Teilmengen)
- *Numerische Attribute*: Split-Bedingungen der Form "attribut < a" (viele mögliche Split-Punkte)

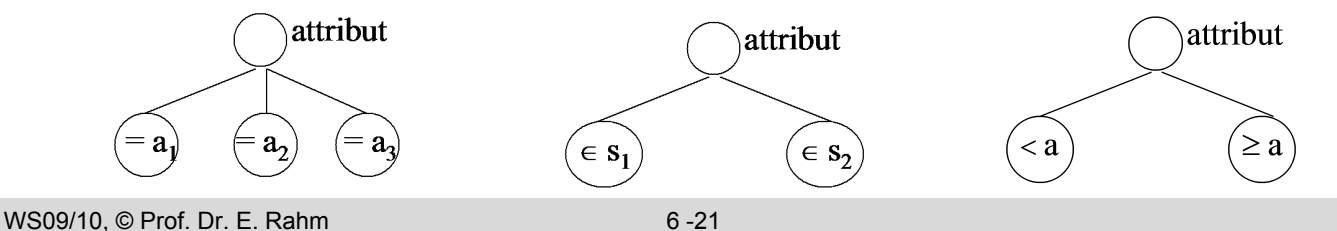

### **Assoziationsregeln**

- Warenkorbanalyse auf Transaktions-Datenbank
	- Transaktion umfasst alle gemeinsam getätigten Einkäufe, innerhalb eines Dokuments vorkommenden Worte, innerhalb einer Web-Sitzung referenzierten Seiten, ...
- Regeln der Form "Rumpf $\rightarrow$  Kopf [support, confidence]"
- **Beispiele** 
	- $-$  kauft(X, "Windeln")  $\rightarrow$  kauft(X, "Bier") [0.5%, 60%]
	- 80% aller Kunden, die Reifen und Autozubehör kaufen, bringen ihr Auto auch zum Service
- Relevante Größen
	- Support einer Regel r → k: Anteil der Transaktionen, in denen alle Objekte r und k vorkommen
	- Konfidenz einer Regel r → k: Anteil der Transaktionen mit Rumpf-Objekten r, für die Regel erfüllt ist (d.h. für die auch Objekte k vorliegen)
	- Interessantheit: hoher Wahrscheinlichkeitsunterschied für k gegenüber zufälliger Verteilung

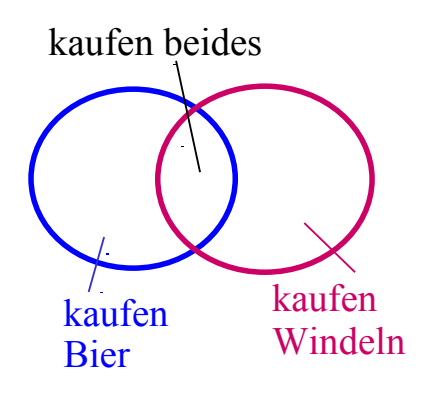

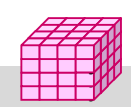

#### WS09/10, © Prof. Dr. E. Rahm 6 -22

### **Assoziationsregeln (2)**

- Aufgabe: Bestimmung aller Assoziationsregeln, deren Support und Konfidenz über bestimmten Grenzwerten liegen
- Beispiel 1: Transaktionen
	- Support (A): (B), (C):
		- $(D), (E), (F)$ :
		- $(A, C)$ : 50%
		- $(A, B), (A, D), (B, C), (B, E), (B, F), (E, F)$ : 25%
	- $(A, B, C), (B, E, F)$ : 25%
	- Assoziationsregeln:

#### Beispiel 2: Warenkörbe

- Drucker, Papier, PC, Toner
- PC, Scanner
- Drucker, Papier, Toner
- Drucker, PC
- Drucker, Papier, PC, Scanner, Toner

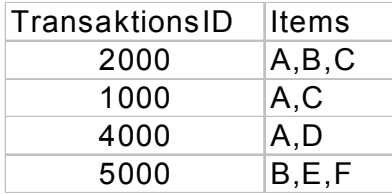

*minsup = 50%*, *minconf = 50%*

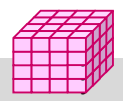

### **Frequent Itemsets**

- Frequent Item-Set: Item-Menge, deren Support gewisse Schranke s übersteigt
- Bestimmung der Frequent-Itemsets wesentlicher Schritt zur Bestimmung vonAssoziationsregeln
- effiziente Realisierung über A-Priori-Algorithmus
- Nutzung der sog. A-Priori-Eigenschaft:
	- Jede Teilmenge eines Frequent Itemsets muss auch ein Frequent Itemset sein
	- Support jeder Teilmenge und damit jedes einzelnen Items muss auch über Schranke s liegen

#### **Effiziente, iterative Realisierung beginnend mit 1-elementigen** Itemsets

- $-$  schrittweise Auswertung für k-Itemsets Teilmengen von k Elementen (k  $>=$ 1),
- Ausklammern von Kombinationen, welche Teilmengen haben, die Support s nicht erreichen
- wird "a priori" getestet, bevor Support besimmt wird

WS09/10, © Prof. Dr. E. Rahm 6 -25

### **A-Priori-Algorithmus**

- Bestimmung aller Frequent Itemsets mit k Elementen
	- $k := 1$
	- prüfe für alle Items, ob sie Frequent Item sind, d.h. minimalen Support s einhalten (Kandidatenmenge  $C_1$ )
	- iteriere solange bis keine neuen Frequent Itemsets hinzukommen
		- generiere aus jedem Frequent Itemset I<sub>k</sub> mit k Items aus C<sub>k</sub> Itemsets I<sub>k+1</sub> mit k+1 Items, davon  $\overline{k}$  aus  $I_k$
		- prüfe jedes  $I_{k+1}$ , ob es Support s erfüllt und wenn ja, nehme es in Kandidatenmenge  $C_{k+1}$  auf
		- $-k := k + 1$
- $\blacksquare$  Überprüfung der I<sub>k+1</sub> kann durch sequentiellen Durchgang auf der reduzierten Faktentabelle (Kandidatentabellen) realisiert werden

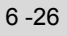

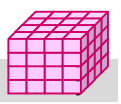

### **A-Priori-Algorithmus: Beispiel**

#### ■ 5 PC-Warenkörbe (Forderung: minimaler Support: 60%)

- Drucker, Papier, PC, Toner
- PC, Scanner
- Drucker, Papier, Toner
- Drucker, PC
- Drucker, Papier, PC, Scanner, Toner

#### **Algorithmus-Ausführung**

- $k=1$
- $k=2$
- $k=3$ :
- $k=4$

WS09/10, © Prof. Dr. E. Rahm 6 -27

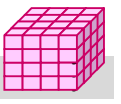

y y

### **Bestimmung der Assoziationsregeln**

#### **E** einfache Bestimmung der Assoziationsregeln aus Frequent **Itemsets**

#### Berechnung der Konfidenz

- für alle Frequent Itemsets F sei bekannt: *support (F)* = #Vorkommen von F / #Transaktionen
- Zerlegen jedes Frequent Itemsets F mit  $k$  ( $>1$ ) Items in 2 disjunkte Itemmengen L und R, mit  $F = L \cup R$
- $-$  dann gilt: *confidence*  $(L \rightarrow R) = support(F) / support(L)$
- Elimination aller Kombinationen, deren Konfidenz Minimalwert unterschreitet

#### **Beispiel**

confidence ( $\{Drucker\} \rightarrow \{Papier, Toner\}$ ) =

#### Konfidenz kann erhöht werden, in dem man Items von rechts auf die linke Seite bringt

– Beispiel: confidence ( ${Drucker, Paper} \rightarrow {Toner}$ ) =

### **Assoziationsregeln: weitere Aspekte**

#### Nutzbarkeit u.a. für Cross-Selling, Produkt-Platzierung ...

– Amazon: Kunden die dieses Buch gekauft haben, kauften auch ...

#### ■ Sonderfall: Sequenzanalyse (Erkennung sequentieller Muster)

- Berücksichtigung der Zeit-Dimension
- Bsp. 1: In 50% der Fälle, wenn Produkt A gekauft wurde, wird bei einem späteren Besuch Produkt B gekauft
- Bsp. 2: In 40% aller Fälle, in denen ein Nutzer über einen Werbebanner auf die Web-Site gelangt und die Site vorher schon einmal besucht hat, kauft er einen Artikel; dies kommt in insgesamt 10% aller Sessions vor

#### **Probleme**

- sehr viele Produkte / Web-Seiten / Werbebanner / Besucher etc. erfordern Bildung gröberer Bezugseinheiten
- es können sinnlose Korrelationen ermittelt werden
	- fehlender kausaler Zusammenhang
	- z.B. Schmutzeffekte aufgrund transitiver Abhängigkeiten (Bsp.: Haarlänge korreliert negativ mit Körpergröße)

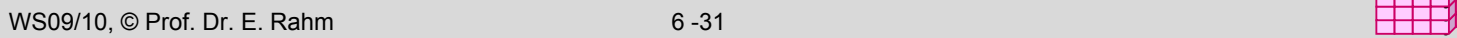

### **DBS-Unterstützung für Data Mining**

- SQL-Standardisierung: SQL/MM
	- Standardisierte Schnittstelle (UDTs, UDFs) zur Definition von Data Mining-Modellen, Bereitstellung für Trainingsdaten und Data Mining-Anfragen
- Ähnliche Unterstützung in DB2 und MS SQL Server
- Beispiel: Klassifikation bei MS SQL-Server
	- Repräsentation eines Mining-Modells als geschachtelte Tabellen CREATE MINING MODEL AgePrediction

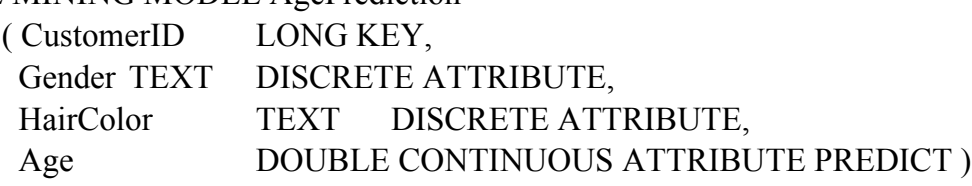

- USING [Microsoft Decision Tree]
- Bereitstellung von Trainingsdaten (bekannte "Fälle")

INSERT INTO AgePrediction (CustID, Gender, HairColor, Age)

'SELECT CustID, Gender, HairColor, Age FROM Customers ' )

– Anwendung des Modells zur Analyse über Prediction Joins

SELECT Customers.ID, MyDMM.Age, PredictProbability(MyDMM.Age)

FROM AgePrediction MyDMM PREDICTION JOIN Customers ON

MyDMM.Gender = Customers.Gender AND ...

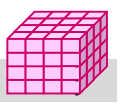

### **Zusammenfassung**

- wichtige Verfahrensklassen zum Data Mining: Clusteranalyse, Klassifikation, Assoziationsregeln
- Clusteranalyse: Segmentierung über Ähnlichkeits- bzw. Distanzmaß
- Klassifikation z.B. über Entscheidungsbäume
	- setzt Trainingsphase mit Testdaten und bekannter Klassenzuordnung voraus
	- Konstruktion des Entscheidungsbaumes mit Bestimmung der Split-Attribute
- **Assoziationsregeln** 
	- effiziente Berechenbarkeit von Frequent Itemsets über A-Priori-Algorithmus
	- Bestimmung von Konfidenz
- zahlreiche Nutzungsmöglichkeiten: Kundensegmentierung, Vorhersage des Kundenverhaltens, Warenkorbanalyse etc.
	- $-$  keine "out of the box"-Lösungen
	- Interpretation der Ergebnisse nicht immer einfach
- zunehmende Unterstützung durch kommerzielle DBS, z.B. MS SQL Server und DB2

WS09/10, © Prof. Dr. E. Rahm 6 -33

# **Übungsaufgaben**

- Welche der vorgestellten Data Mining Verfahren sind für die folgenden Anwendungsgebiete einsetzbar?
	- Herausfiltern von Spam-Mails
	- Auffinden häufiger Wortfolgen in Texten
	- Bestimmung von Sterngruppen in Himmelsbildern
	- Automatische Handschriftenerkennung
- Was ist der wesentliche Unterschied zwischen Clustering und Klassifikation?
- **K-Means Algorithmus** 
	- Für ein Clustering in zwei Cluster sind die Zahlen 1, 2, 6, 10, 15, 16, 17 gegeben. Bestimmen Sie mit Hilfe des k-Means Algorithmus (Abstandsfunktion ist absolute Differenz; Clusterzentren sind arithmetisches Mittel) die beiden Cluster

a) mit den Anfangszentren 2 und 9

b) mit den Anfangszentren 8 und 14

Was stellen Sie fest?

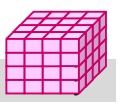

# **Übungsaufgaben (2)**

#### **Assoziationsregeln**

#### Eine statistische Untersuchung hat ergeben:

- 60% der Schüler spielen Fußball, 75% der Schüler essen Schokoriegel
- 40% der Schüler spielen Fußball und essen Schokoriegel

#### Bestimmen sie Support und Konfidenz der Assoziationsregeln

- "Spielt Fußball"  $\rightarrow$  "Isst Schokoriegel"
- True  $\rightarrow$  "Isst Schokoriegel"

Beurteilen Sie die Relevanz der ersten Regel!

### ■ Warenkorbanalyse : Gegeben seien folgende acht Warenkörbe

Milch, Limonade, Bier Milch, Apfelsaft, Orangensaft Milch, Bier Limonade, Orangensaft

Milch, Apfelsaft, Bier Milch, Bier, Orangensaft, Apfelsaft Limonade, Bier, Orangensaft Bier, Apfelsaft

- Wie hoch ist der Support von Itemset {Bier, Orangensaft}?
- Wie hoch ist die Konfidenz von {Bier}  $\rightarrow$  {Milch} ?
- Welche Produktpaare haben einen Support von mehr als 35% ?
- Welche Produkt-Tripel haben einen Support von mehr als 35% ?
- Welche Assoziationsregeln haben Support und Konfidenz von mind. 50%?

WS09/10, © Prof. Dr. E. Rahm 6 -35

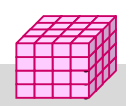